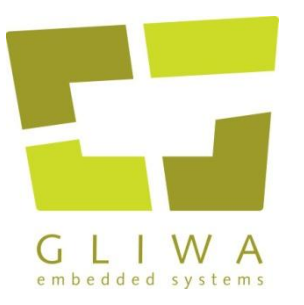

### Virtualisation in Use An AURIX/*T1* demo

Dipl.-Ing. (BA) **Peter Gliwa**, Gliwa GmbH Dipl.-Ing. **Jens Harnisch**, Infineon Technologies AG

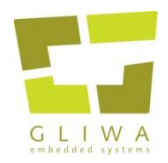

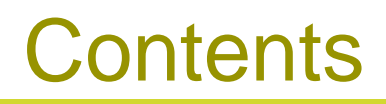

- **Motivation**: analyse variants of a function
- **How it works**: virtual function substitution
- **How it works**: virtual function migration
- **Summary**

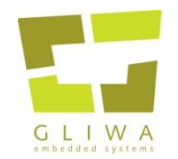

- Need to gather *actual performance data* in order to select between a number of variants of a function
	- Performance of the function itself
	- Impact of the function
		- stack usage
		- shared memory conflicts
		- cache usage
- A build, flash and run cycle takes several hours
- Virtual function substitution allows a large number of variants to be trialled with one build

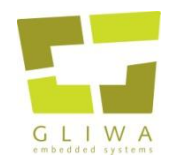

- Any computationally intensive function will demonstrate the principles.
- Naïve algorithm tests successive number *N* to see if they have a factor such that  $1 <$  factor  $\leq \sqrt{N}$
- Alternative algorithm uses lazy, sparse Sieve of Eratosthenes with fewer arithmetic operations but more memory accesses
- Which performs better in a real system?

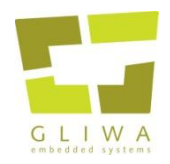

- Infineon AURIX with 3 TriCore CPUs:
	- CPU0, V1.6E (Efficiency) core, mostly event-driven schedule
	- CPU1, V1.6P (Performance) core, mostly periodic schedule
	- CPU2, V1.6P (Performance) core, reserved in this demo
- Tasking v4.1r1 TriCore compiler
- Gliwa *T1* triggers demo phases and visualises timing effects

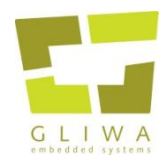

### Function substitution disabled

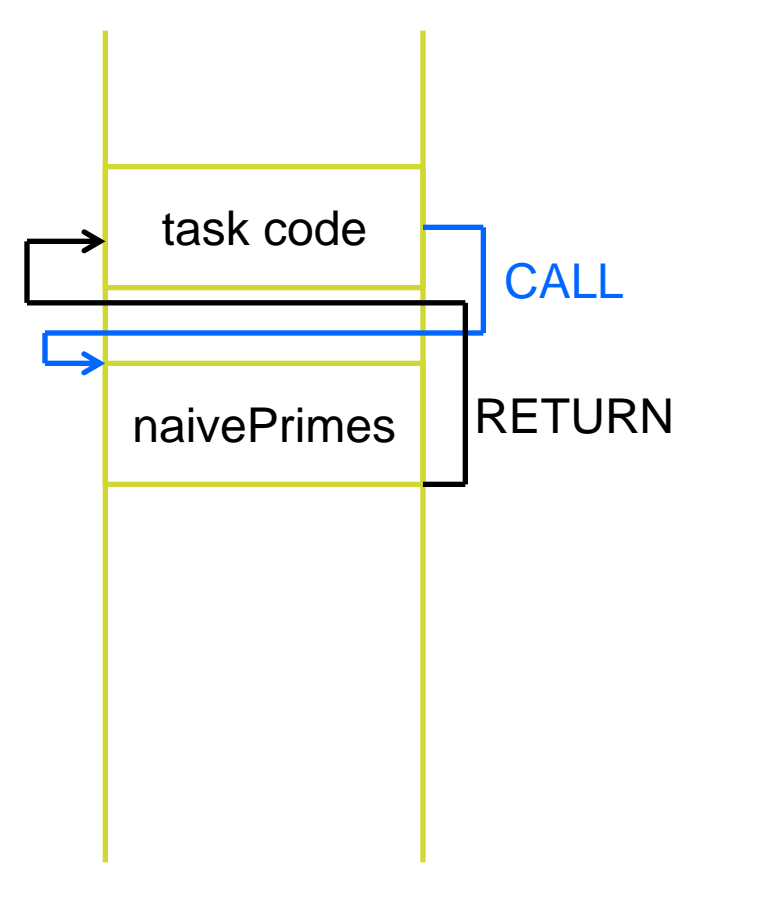

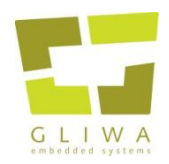

## Function substitution enabled

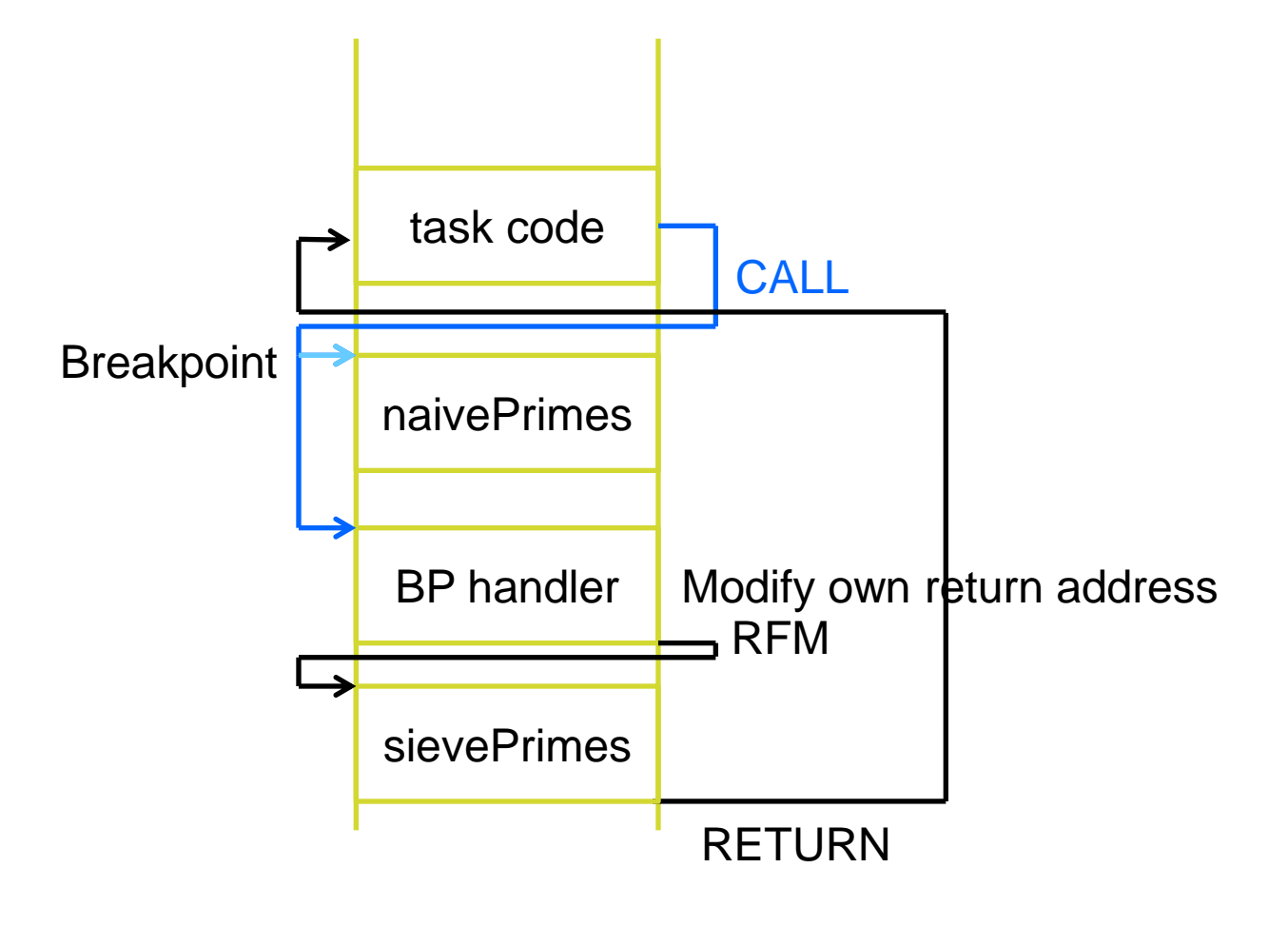

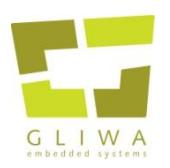

#### Used for example analysis: *T1* timing suite

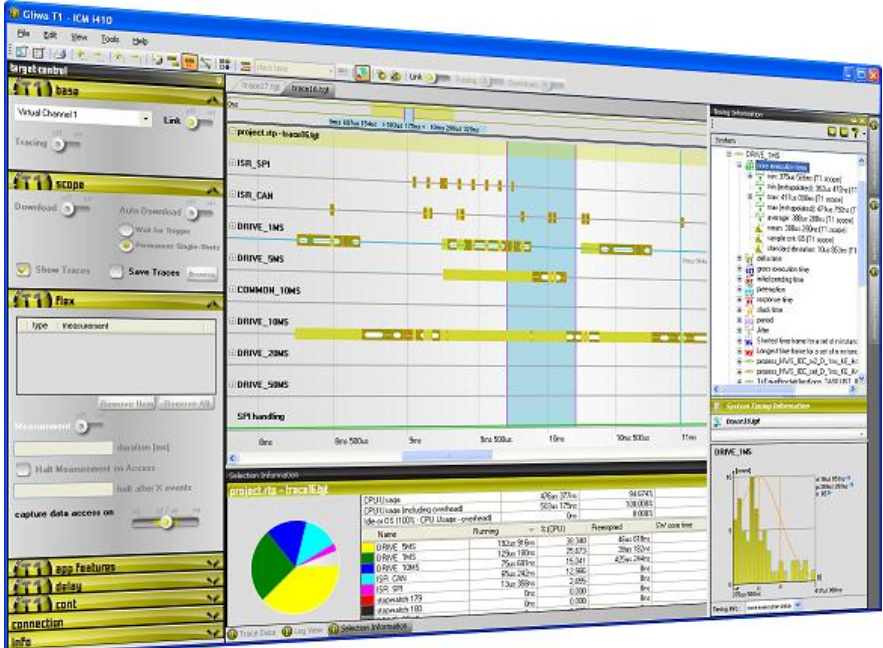

- Runtime measuring, debugging, verification and optimisation
- System and code level timing analysis
- Oscilloscope-like visualisation of runtime scenarios
- Net run times for tasks, interrupts, functions or any code fragment
- CPU load measurement
- On-target measurement and supervision
- On-line instrumentation of code
- Easy connection to target hardware no HW modification required
- Interfaces to static code- and scheduling analysis tools
- Embedded in AUTOSAR processes

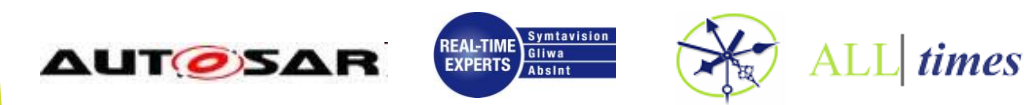

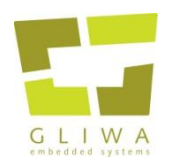

## Results of substitution on CPU1

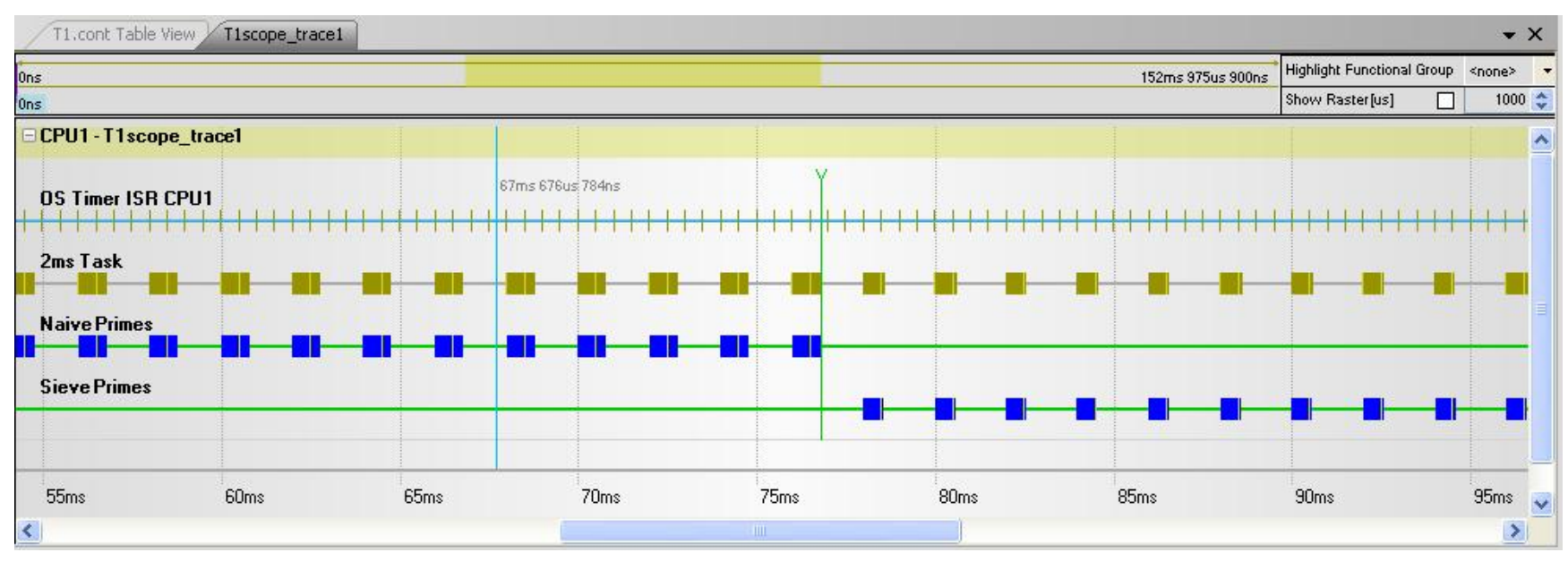

- Naïve Primes max CET = 825µs
- Sieve Primes max CET = 560µs
	- 32% reduction in execution time

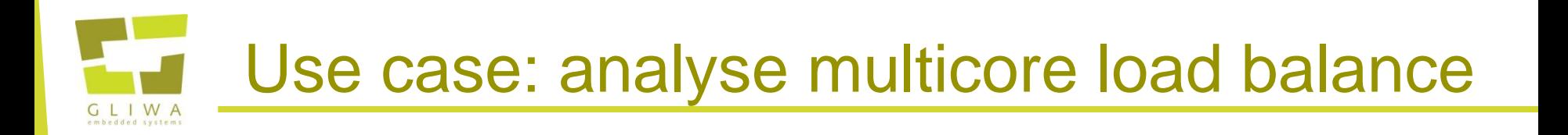

- If we can substitute one function with another, we can just as well migrate the whole function to another core
- The optimised prime calculator is fast enough to run on CPU0's slower 1.6E core
- So let us migrate sievePrimes to CPU0, freeing CPU load on CPU1

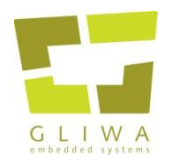

## Function migration

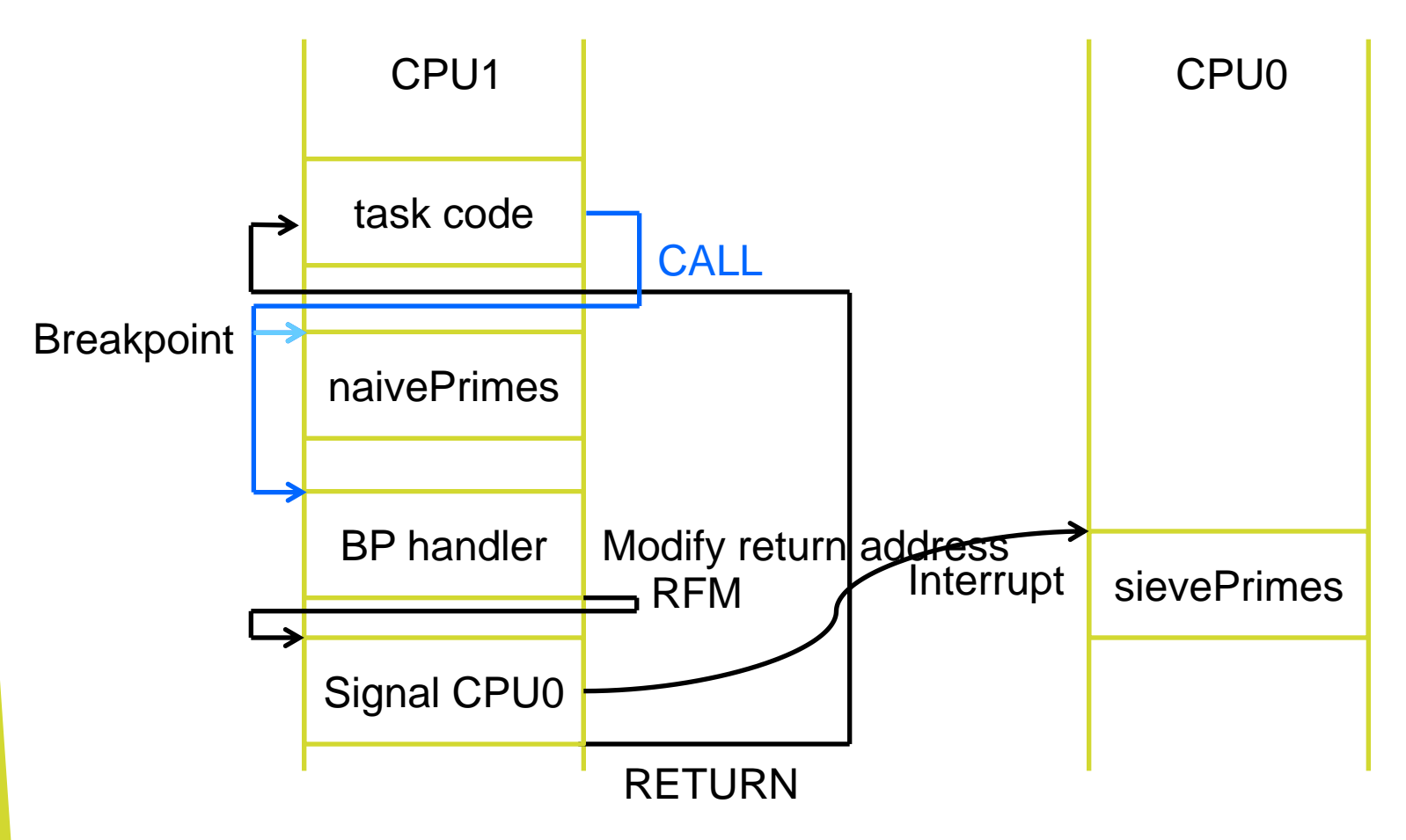

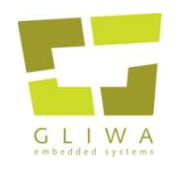

# Results of migration from CPU1 to CPU0

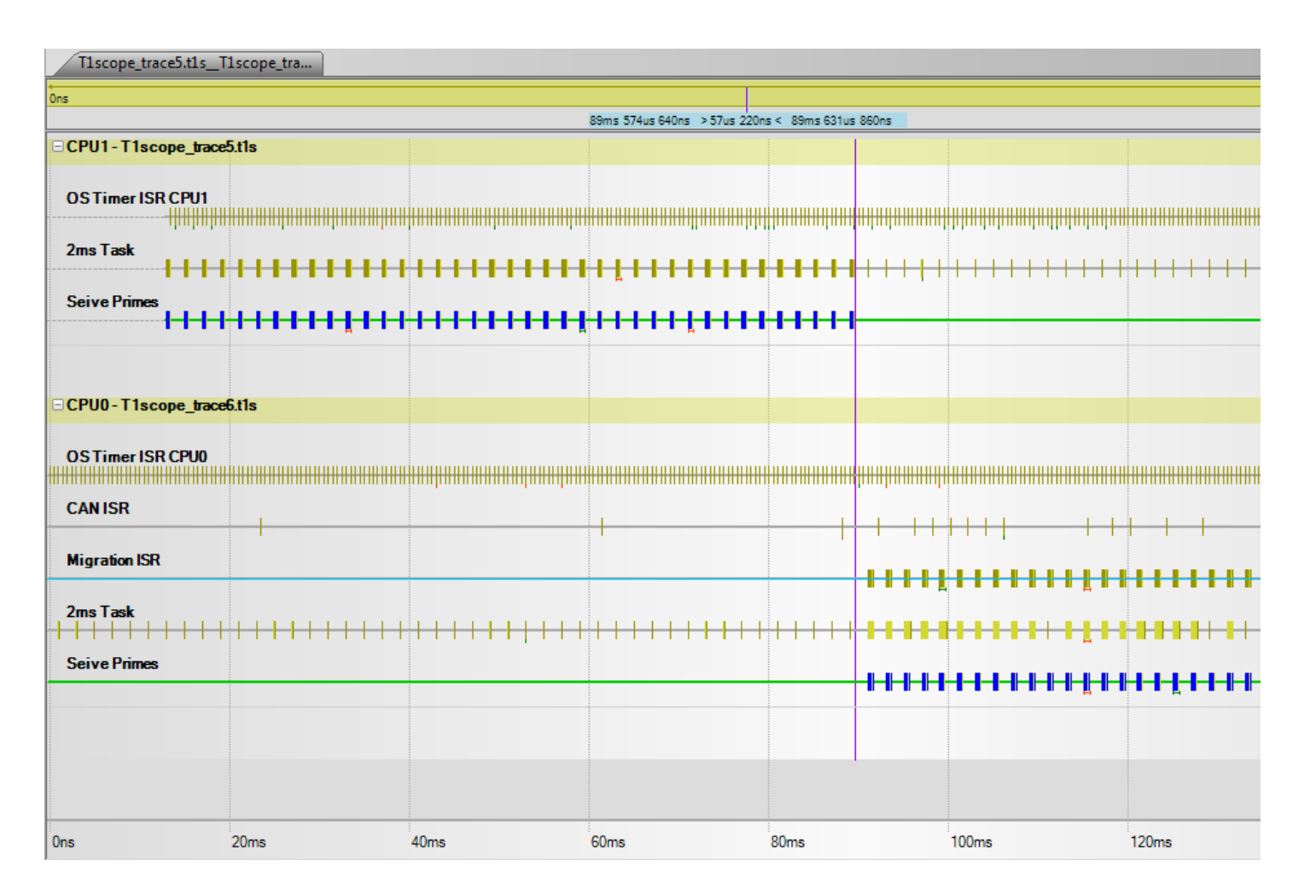

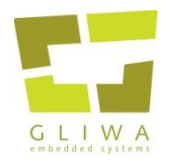

- Sieve Primes on CPU1 max CET = 560µs
- Sieve Primes on CPU0 max CET = 680µs – CPU load increased by about 35%
- CPU0 can manage the extra CPU load
- Prioritised interrupts mean that CPU0 is unaffected with regard to previous interrupts, which have higher priority than the migration interrupt

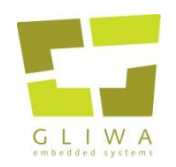

- Using simple HW features, we can
	- substitute one function with another
	- migrate a function from one core to another
- The replacement function could equally be compiled, located and loaded to RAM *while the system is operating*